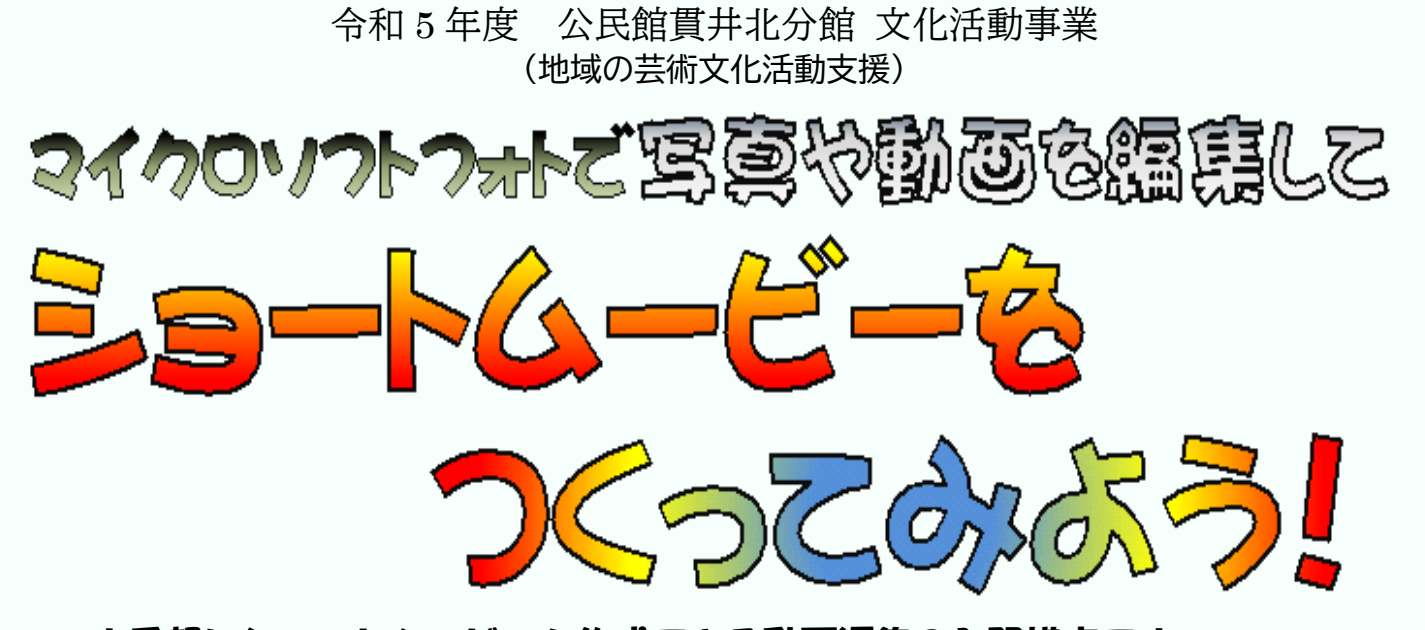

お手軽にショートムービーを作成できる動画編集の入門講座です。 Windows10/11 パソコンに標準で入っている Microsoft フォト(ビデオエディター) を使って、お手元のデジタル写真や動画素材を組み合わせBGMも付けたりして 創作してみましょう。

講座で使用する機材は講座内でご用意(2名で1台)しますが、講座2回目にはご 持参のノートパソコンやビデオ素材を使って動画編集する事もできます。

USBメモリーやSDカードをお持ちいただければ、練習成果(動画データ)をお 持ち帰り出来ますよ。

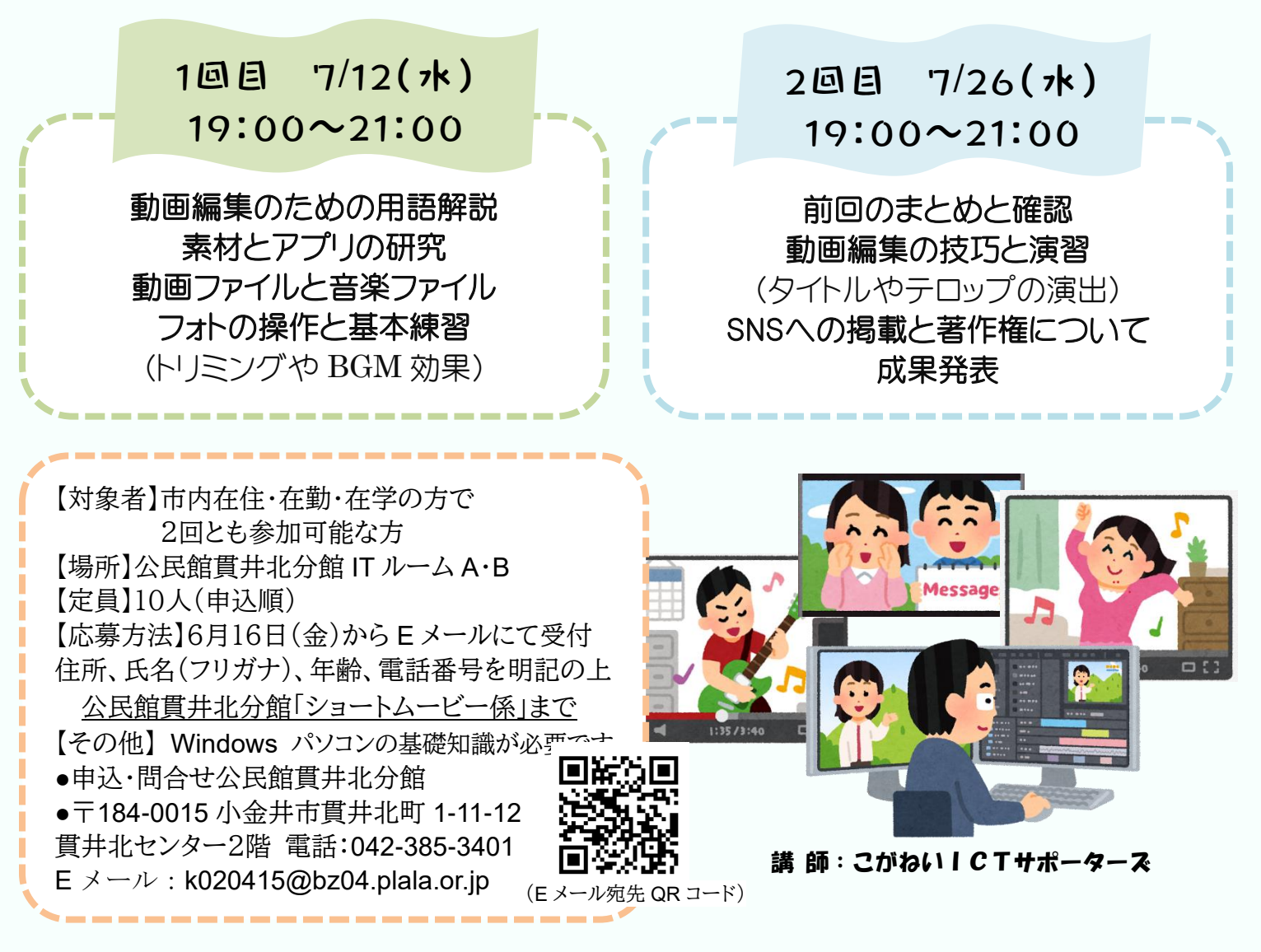